{more} Recent progress on opaquenamespace.org: triplestore-adapter gem : Blazegraph rugged gem : Git for tracking data changes

Josh Gum, Oregon State University Libraries and Press

Linda Sato, University of Oregon Libraries

Ryan Wick, Oregon State University Libraries and Press

### **Background**

linked data service by OSU and UO

persistent URIs for predicates and local authority data in RDF, over 20,000 terms

supporting Oregon Digital and OSU's new Sufia-based IR, Scholars Archive

ControlledVocabularyManager Rails app with triplestore (now Blazegraph) <https://github.com/OregonDigital/ControlledVocabularyManager>

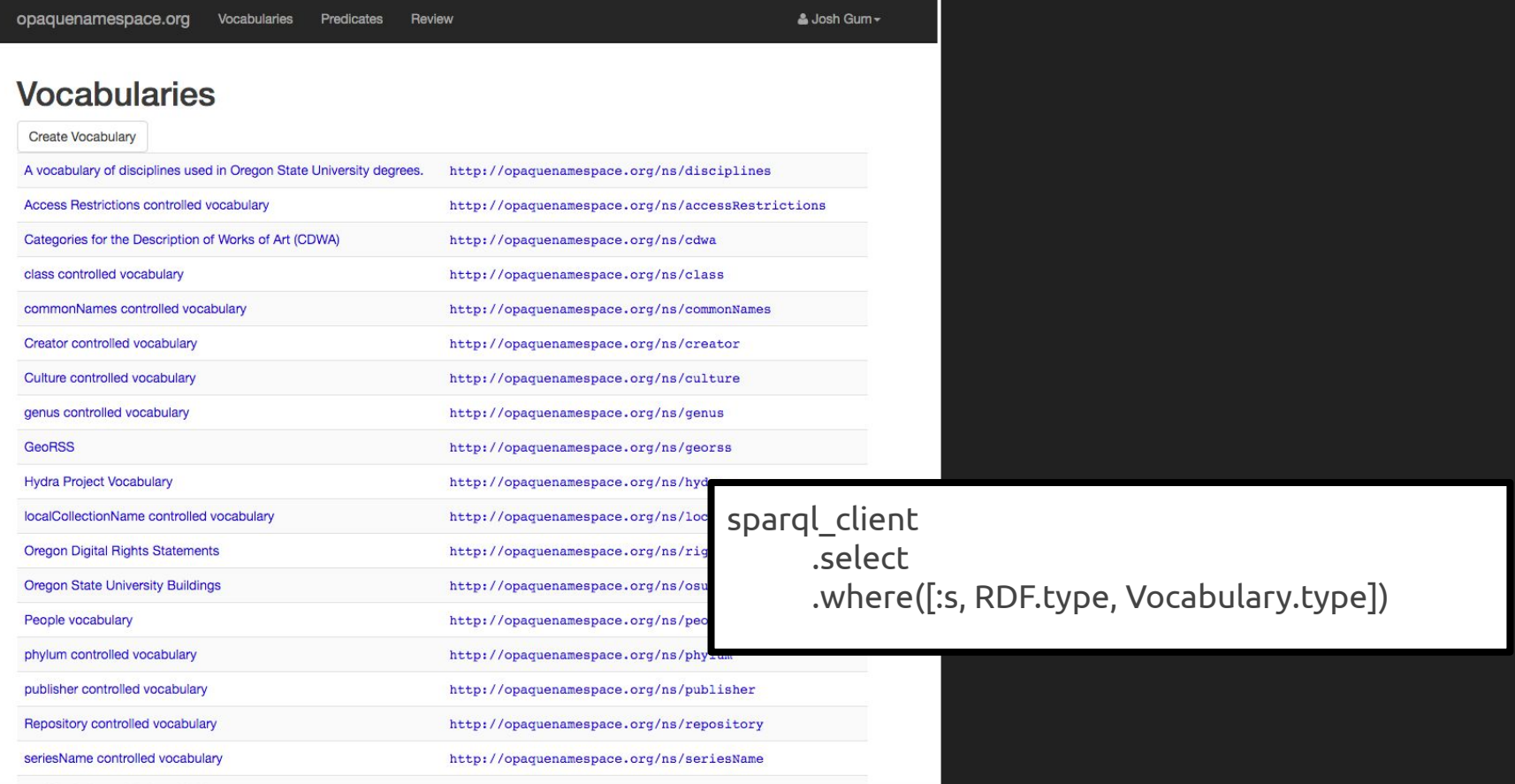

 $\begin{array}{c} \circ \\ \circ \end{array}$ 

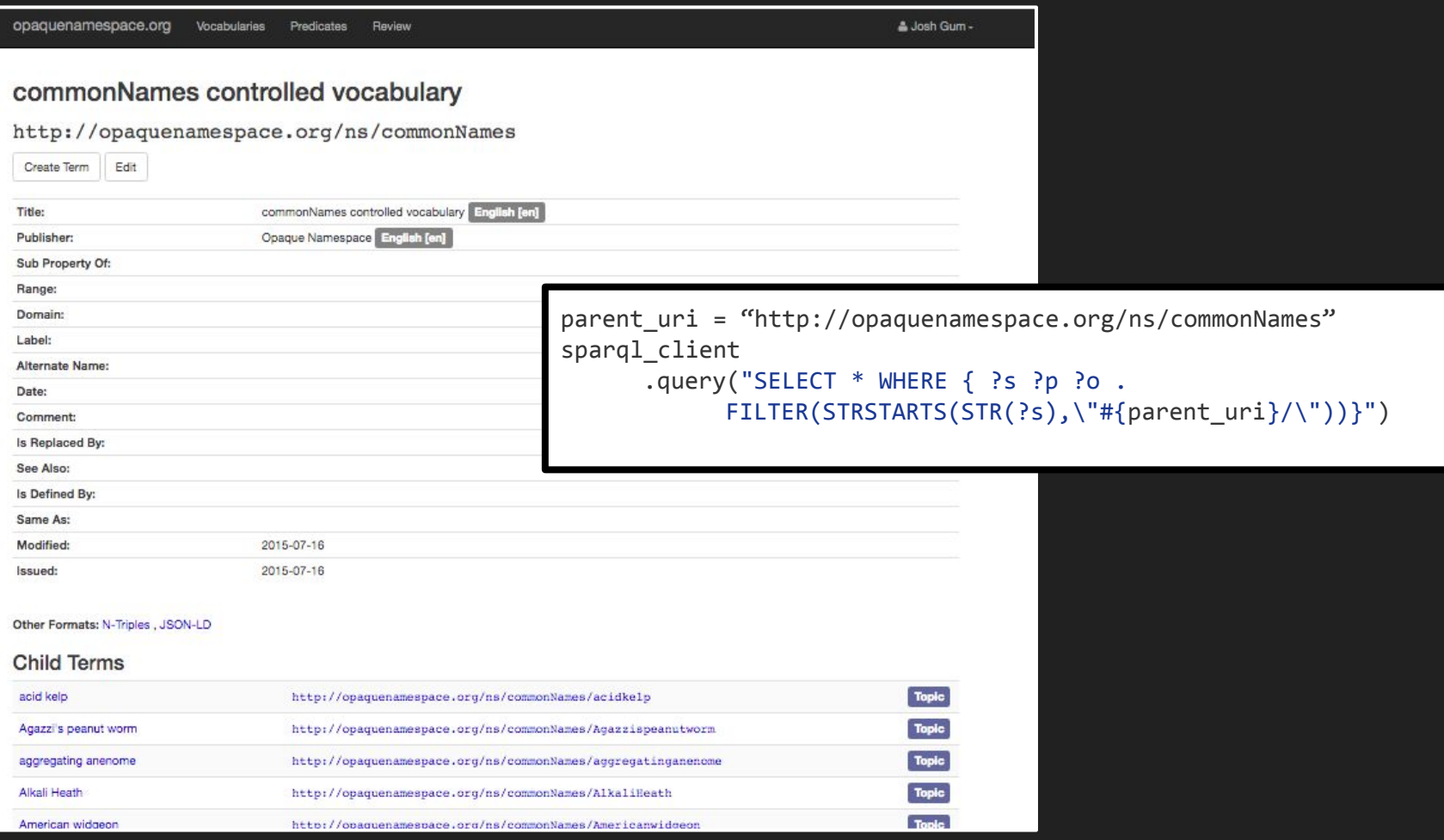

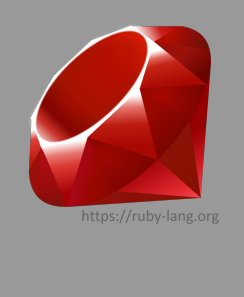

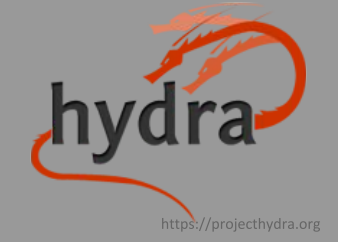

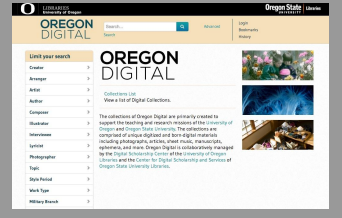

https://oregondigital.org

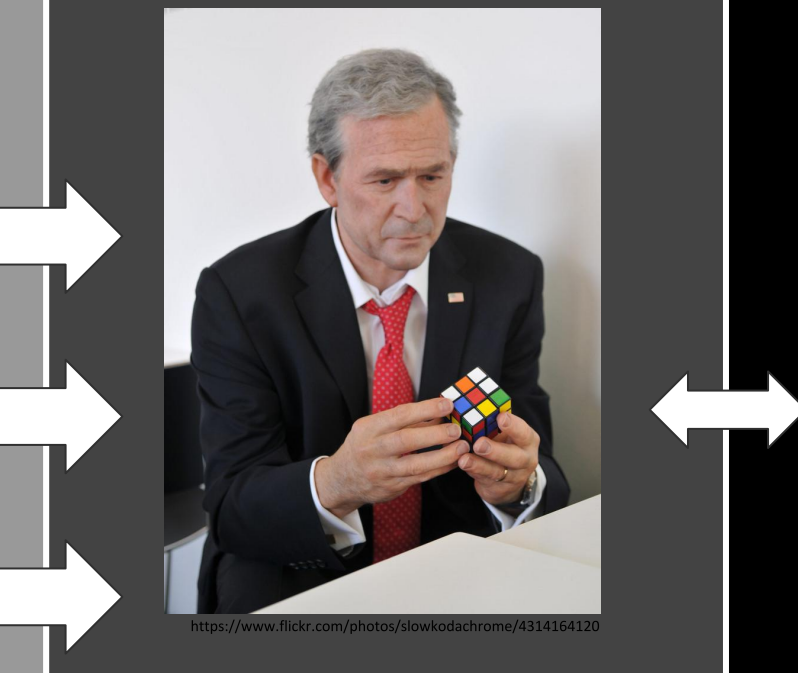

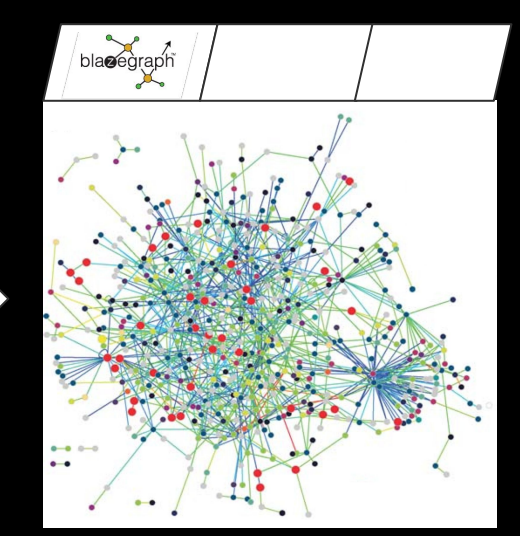

https://en.wikipedia.org/wiki/Interactome

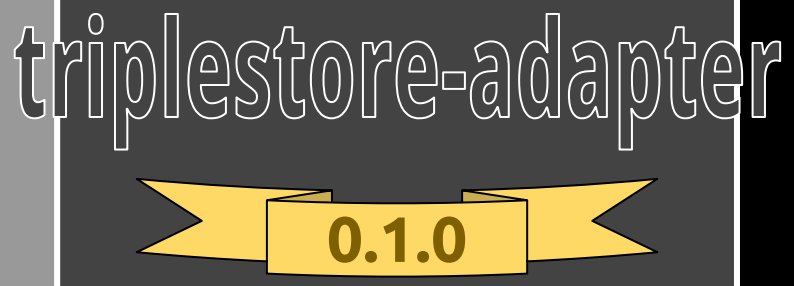

<https://github.com/osulp/triplestore-adapter>

## app/models/term.rb

- Is the base class
- Types: PersonalName, Geographic, Topic, etc
- Vocabulary and Predicates are somewhat special snowflake types
	- Vocabulary has children terms
	- Predicates have no children, and cannot be a child of a term

# app/services/graph\_to\_terms.rb

- Inspect the graph for the "type" triple, set the right klass
- Default to "Term" if no type triple is found

```
def type of graph(triples)
    statements = triples.select { |s| s.predicate == RDF::URI("http://www.w3.org/1999/02/22-rdf-syntax-ns#type")
                                      && s.object != RDF::URI("http://www.w3.org/2000/01/rdf-schema#Resource") }
   uris = statements.map \{ |s| s.object \} @klass = statements.empty? ? Term : TermType.class_from_types(uris)
 end
```
### app/services/graph\_to\_terms.rb

• klass.new and insert the triples from the graph

```
def terms
```

```
graph.each statement.group by(&:subject).map do |subject, triples|
    type of graph(triples)
     t = klass.new(subject)
     t.insert(*triples)
     t
   end
end
```
# app/services/triplestore\_loader.rb

- Identify & Reconcile differences between .nt and triplestore
- Reload the triplestore with data from git
	- Git is the master data, Triplestore is operational
- Intended to be a Rake task

### **BlahBlah**

### http://opaquenamespace.org/ns/blahblah

Create Term Edit

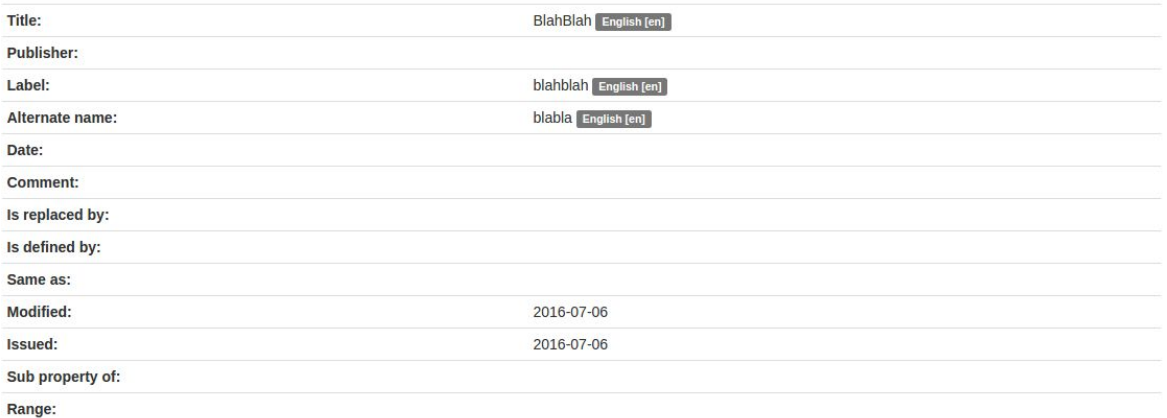

#### Other Formats: N-Triples, JSON-LD

#### Recent changes:

2016-07-06 09:31:31 -0700 added: <http://schema.org/alternateName> "blabla"@en. added: <http://www.w3.org/1999/02/22-rdf-syntax-ns#type> <http://www.w3.org/2000/01/rdf-schema#Resource> . admin magister

#### **Child Terms**

Opaquenamespace.org is a linked data service, jointly maintained by Oregon State University Libraries and University of Oregon Libraries

☆ :

 $\clubsuit$  admin magister  $\star$ 

Plenty #TODO

# Questions?

Thank you!